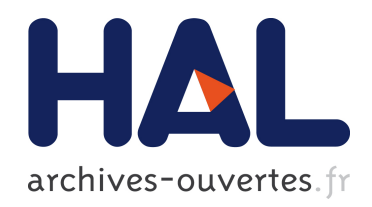

# Cartographie web: comment construire le lien entre territoire et consommateur?

Etienne Delay, Fabio Zottele

### ▶ To cite this version:

Etienne Delay, Fabio Zottele. Cartographie web: comment construire le lien entre territoire et consommateur?. Cartes & géomatique, Comité français de cartographie, 2012, pp.70–75.  $\text{hal-00920053}$ 

## HAL Id: hal-00920053 <https://hal.archives-ouvertes.fr/hal-00920053>

Submitted on 17 Dec 2013

HAL is a multi-disciplinary open access archive for the deposit and dissemination of scientific research documents, whether they are published or not. The documents may come from teaching and research institutions in France or abroad, or from public or private research centers.

L'archive ouverte pluridisciplinaire HAL, est destinée au dépôt et à la diffusion de documents scientifiques de niveau recherche, publiés ou non, ´emanant des ´etablissements d'enseignement et de recherche français ou étrangers, des laboratoires publics ou privés.

# Cartographie web : comment construire le lien entre territoire et consommateur ? Par Etienne DELAY<sup>1</sup> et Fabio Zottele<sup>2</sup>

1 Laboratoire GEOLAB UMR 6042 CNRS, Université de Limoges, FLSH. 39E rue Camille Guérin 87036 Limoges etienne.delay@etu.unilim.fr

<sup>2</sup> Sistema Informativo Geografico, Centro di Trasferimento Tecnologico, Fondazione E. Mach: via E. Mach, 1. 38010 San Michele all'Adige

### **Résumé**

*Dans le contexte hyper concurrentiel de la viticulture globalisée, la viticulture de fortes pentes, élément majeur de la structuration de paysages emblématiques, est aujourd'hui la grande oubliée de la recherche et du développement de la viticulture. Dans le cadre d'un partenariat entre le CERVIM, l'université de Limoges (GEOLAB), et la fondation E. Mach (Trentino, Italie), nous avons cherché à développer des outils pour la valorisation et la sauvegarde de ces paysages. Du traitement de la donnée à l'exposition au public, nous présenterons ici toutes les phases qui ont conduit à la réalisation d'un prototype de serveur cartographique permettant de créer un lien entre le consommateur et le territoire (voire le terroir) de production.*

### **Introduction**

La viticulture et le vin sont deux composantes fortes de notre patrimoine. Chaque pays, chaque région possèdent ses propres spécificités en termes d'encépagement, de terroir, de territoire et de pratiques viticoles. Les paysages viticoles sont reconnus pour être des formes de cohabitation remarquable entre la nature et l'homme et c'est pourquoi ils ont naturellement trouvé leur place au « patrimoine mondial de l'UNESCO ». Du vignoble des Cinque Terre (Italie) classé en 1997 à ceux du Douro (Portugal) en 2001 en passant par le vignoble de Lavaux (Suisse) sur les berges du lac Léman en 2007, la viticulture de montagne<sup>[1](#page-1-0)</sup> occupe une place de choix dans les processus de sauvegarde et de valorisation des paysages. Or ces paysages emblématiques, d'une valeur inestimable, deviennent aujourd'hui vecteur d'attraction pour le tourisme mais aussi un moyen d'identification par les habitants. Ils sont le refuge d'une viticulture de petite taille, garante d'une biodiversité viticole grâce à la persistance de cépages autochtones. S'ils sont attractifs et producteurs de ressources, ces paysages sont également d'une grande fragilité. En effet, par leur situation orographique la mécanisation est bien souvent limitée pour ne pas dire impossible, ce qui génère des coûts de production bien supérieurs aux vignobles de plaine. Le parcellaire est très divisé, car l'organisation sociale dans ces territoires a favorisé la pluriactivité des vignerons.

Or, cette viticulture que l'on appelle aussi "héroïque" car elle est tributaire de l'investissement total de l'exploitant, traverse depuis quelques années une crise économique au même titre que la viticulture de plaine. Les vins du vieux continent subissent une concurrence croissante des nouveaux pays producteurs que sont les États-Unis, le Chili, l'Argentine, l'Australie ou encore l'Afrique du Sud, et ceci, malgré l'image positive que véhiculent les DOP, AOP et autres AOC (in E.Vaudour [2](#page-1-1)003<sup>2</sup>) censés valoriser les qualités particulières d'un terroir par le biais d'une labellisation.

Notre démarche s'est donc inspirée du constat général suivant : la viticulture de forte pente a un besoin urgent d'outils de valorisation. Nous nous sommes donc lancés avec le CERVIM dans une démarche de réflexion autour des nouvelles possibilités de promotion offertes par les Technologies de l'Information et de la Communication (TIC).

Afin d'allier nouvelles technologies et territoires, il est nécessaire de travailler à partir d'images porteuses de symboles, ce qui pose rapidement la question de la spatialisation et de la délimitation de cette viticulture de montagne. Cette identification géographique est une démarche relativement ancienne en viticulture, car elle a été largement relayée en France par les politiques de l'INAO (Institut NAtional de l'Origine et de la qualité) et par la réforme de l'organisation commune des marchés viticoles à l'échelle de l'Europe<sup>[3](#page-1-2)</sup>. Nous nous

<span id="page-1-0"></span><sup>1</sup> Pour le CERVIM (Centre d'Étude de Recherche et de valorisation de la Viticulture de Montagne) la viticulture de fortes pentes doit répondre à 3 critères : être pratiquée à plus de 500m d'altitude ou sur des pentes à plus de 30%, ou encore sur des terrasses.

<span id="page-1-1"></span><sup>2</sup> Vaudour . *Les terroirs viticoles : Définitions, caractérisation et protection*. (Dunod - Lavigne, 2003).

<span id="page-1-2"></span><sup>3</sup> Règlement (CE) N°479/2008 du conseil, portant sur l'organisation commune des marchés viticoles

sommes naturellement orientés vers une démarche de zonage territorial qui devait, par la suite, être valorisée auprès des consommateurs par l'intermédiaire des TIC sur le web puis via les terminaux mobiles et les nouveaux moyens de communication.

### **Matériel et méthodes**

Nous nous sommes lancés en 2011 dans la réalisation d'un prototype qui pourrait ensuite servir d'exemple aux partenaires européens du CERVIM. Pour cela, nous avons sélectionné un territoire type (en conditions structurales difficiles) pour lequel il existait des données géographiques. Nous avons donc travaillé sur le Val di Cembra dans le Trentino en Italie.

### *Modéliser le territoire*

La première étape a été le traitement et l'organisation des données existantes qui, pour le territoire du Val di Cembra, étaient relativement complètes. L'objectif était de réaliser un zonage à partir des trois critères du CERVIM définissant la viticulture de montagne. Ces trois critères sont : une altitude supérieure à 500m, une pente supérieure à 30% et la présence (ou l'absence) de terrasse. Si les deux premiers sont purement morphologiques, le dernier quant à lui est plus paysager. Il relève bien sûr de la morphologie, mais également de la manière dont les hommes ont réussi à aménager leur environnement. Or, s'il n'y a aucune difficulté à représenter un espace sur une carte, la chose est beaucoup moins aisée quand il s'agit de rendre compte d'un paysage. En effet, on assimile souvent un paysage à l'ensemble des objets vus par un observateur, celui-ci peut être assimilé à un promeneur par exemple. Mais on peut tout aussi bien parler de paysage en considérant le point de vue d'un satellite ou d'un avion. « Le paysage est l'ensemble des composantes du milieu dont on étudie l'organisation spatiale » [4](#page-2-1) et dans la mesure où nous avons un modèle numérique de terrain disponible pour le Val di Cembra, il paraît relativement facile de masquer toutes les altitudes inférieures à 500 mètres, d'extraire les pentes du Modèle Numérique de Terrain, et d'appliquer un masque sur celles supérieures à 30%. Pour ce travail nous avons eu la chance de disposer d'un MNT de qualité, issu de données LIDAR<sup>[5](#page-2-2)</sup> avec une résolution à 1m.

Pour la seconde partie du travail concernant la modélisation des terrasses paysagères, nous avons croisé le résultat de deux types de traitement informatique : la détection des zones de rupture de pente (qui pour notre viticulture de montage va chercher à mettre en évidence les murets des terrasses), et la détection des zones plates qui se situent entre les murets et les terrasses. L'intégralité des traitements a été effectuée avec le logiciel GRASS<sup>[6](#page-2-3)</sup>.

#### *La détection des zones de rupture de pente :*

La détermination des zones de rupture de pente [\(Illustration 2\)](#page-3-0), revient à rechercher les zones convexes sur le MNT, pour cela nous avons effectué les opérations suivantes [\(Illustration 1\)](#page-2-0) :

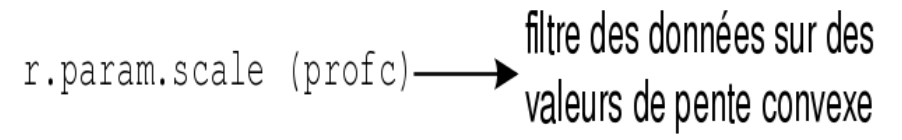

<span id="page-2-0"></span>*Illustration 1: chaîne de traitement des zones convexes*

Pour comprendre le fonctionnement de l'algorithme  $r$ . param. scale il faut imaginer que l'ordinateur va tracer des profils altitudinaux de notre Modèle Numérique de Terrain. À l'issue de ce travail, il va être en mesure de déterminer si les successions de pixels représentent des zones convexes ou des zones concaves. Nous avons calculé ensuite les valeurs de pixels à filtrer pour ne conserver que les zones de rupture de pente, ce qui nous permet de créer une carte relativement lisible de ces zones et donc d'être en mesure de les spatialiser.

<span id="page-2-1"></span>[http://ec.europa.eu/agriculture/markets/wine/leg/index\\_fr.htm](http://ec.europa.eu/agriculture/markets/wine/leg/index_fr.htm) consultés le 12 mars 2012

<sup>4</sup> Girard M-C, Girard C-M. *Traitement des données de télédétection* - 2ème édition - Environnement et ressources naturelles. 2e édition. Dunod; 2010. chapitre 18

<span id="page-2-2"></span><sup>5</sup> La **télédétection par laser** ou **LIDAR**, acronyme de l'expression en langue anglaise « *light detection and ranging* », source [:http://fr.wikipedia.org/wiki/Lidar](http://fr.wikipedia.org/wiki/Lidar) consulté le 12 mars 2012

<span id="page-2-3"></span><sup>6</sup> Geographical Resources Analysis Support System (GRASS)<http://grass.fbk.eu/>consulté le 12 mars 2012

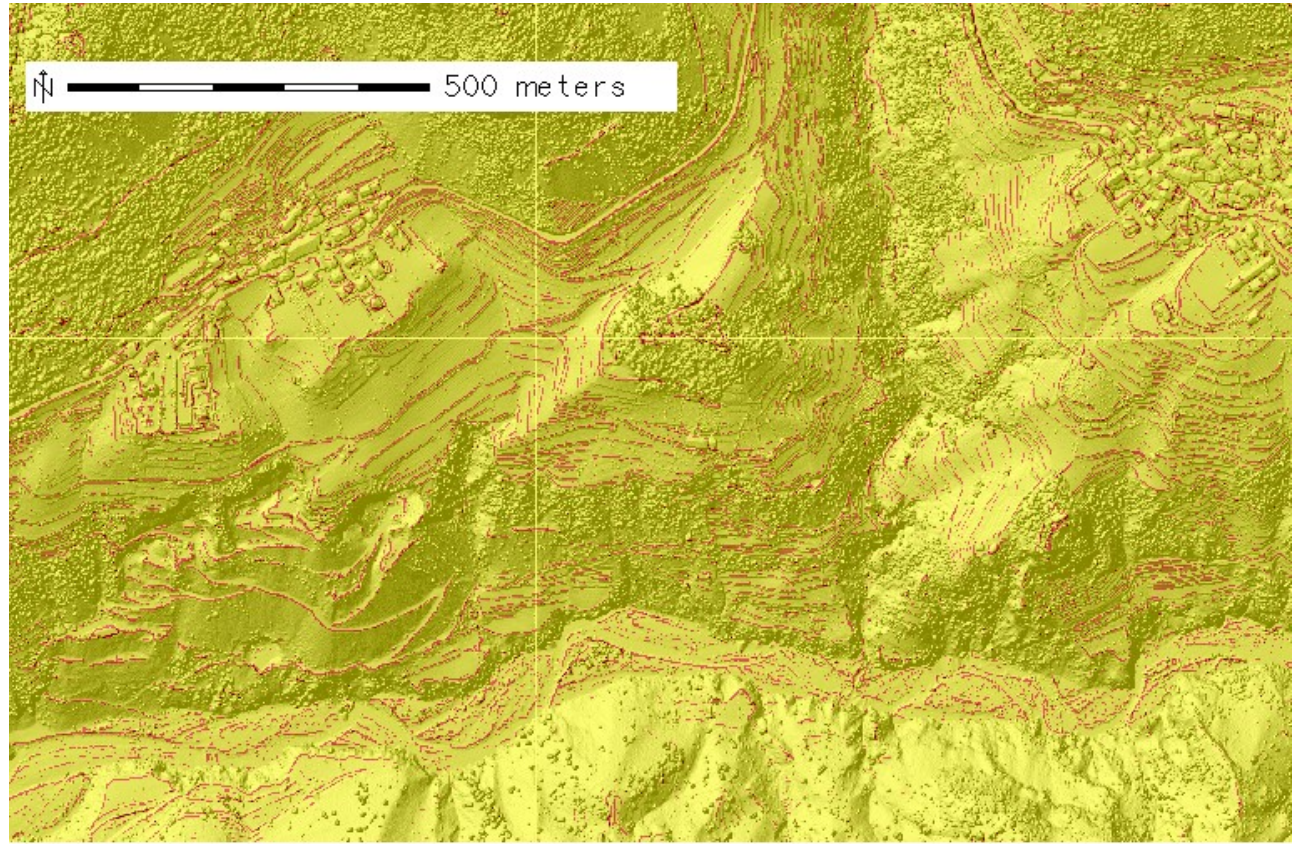

*Illustration 2: résultat de la recherche des zones de rupture de pente (en rouge)*

#### <span id="page-3-0"></span>*la détection des « zones plates » :*

Nous avons ensuite cherché à isoler les zones plates sur le MNT [\(Illustration 4\)](#page-4-0), ce qui revient à évaluer si les variations d'altitude entre deux points sont à considérer comme déterminantes pour les séparer en deux catégories. Nous avons utilisé plusieurs outils proposés par GRASS, que nous avons chainés dans un script [\(Illustration 3\)](#page-3-1).

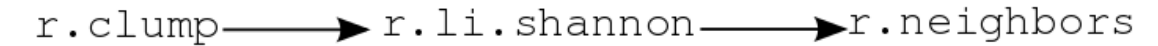

<span id="page-3-1"></span>*Illustration 3: chaîne de traitement des « zones plates »*

Nous commençons donc le traitement en regroupant toutes les plages de pixels homogènes (de même valeur) avec l'algorithme  $\text{r}$ . $\text{clump}^7$  $\text{clump}^7$ . Le résultat est une carte avec des zones en lanières sur les surfaces de terrasse, et des microzones ressemblant à du bruit quand les altitudes varient trop brutalement et trop souvent. Nous avons ensuite utilisé l'algorithme permettant de calculer l'indice de Shannon  $(r.1i.shannon<sup>8</sup>)$  $(r.1i.shannon<sup>8</sup>)$  $(r.1i.shannon<sup>8</sup>)$ . Le principe étant de déterminer l'incertitude dans le contenu de l'information, nous avons évalué si les différentes valeurs des pixels sont représentatives de ce qui les entoure. Ce traitement va nous permettre de réduire le nombre de classes de pixels et rendre la représentation plus facilement assimilable par un être humain. Enfin, le dernier traitement que nous effectuons sur nos valeurs de pixels est une simplification pour diminuer le bruit de l'image et la rendre plus nette. Nous utilisons le script r.neighbors[9](#page-3-4) qui effectue des calculs sur le voisinage des matrices de pixels de l'image Raster. Nous l'avons utilisé ici pour attribuer la valeur la plus significative (le mode) pour chaque lot de 21x21 cellules du Raster.

<span id="page-3-2"></span><sup>7</sup> r.clump manuel : [http://grass.fbk.eu/gdp/html\\_grass64/r.clump.html](http://grass.fbk.eu/gdp/html_grass64/r.clump.html) consulté le 12 mars 2012

<span id="page-3-3"></span><sup>8</sup> r.li.shannon [http://grass.fbk.eu/gdp/html\\_grass64/r.li.shannon.html](http://grass.fbk.eu/gdp/html_grass64/r.li.shannon.html) consulté le 12 mars 2012

<span id="page-3-4"></span><sup>9</sup> r.neighbors : [http://grass.fbk.eu/gdp/html\\_grass64/r.neighbors.html](http://grass.fbk.eu/gdp/html_grass62/r.neighbors.html) consulté le 12 mars 2012

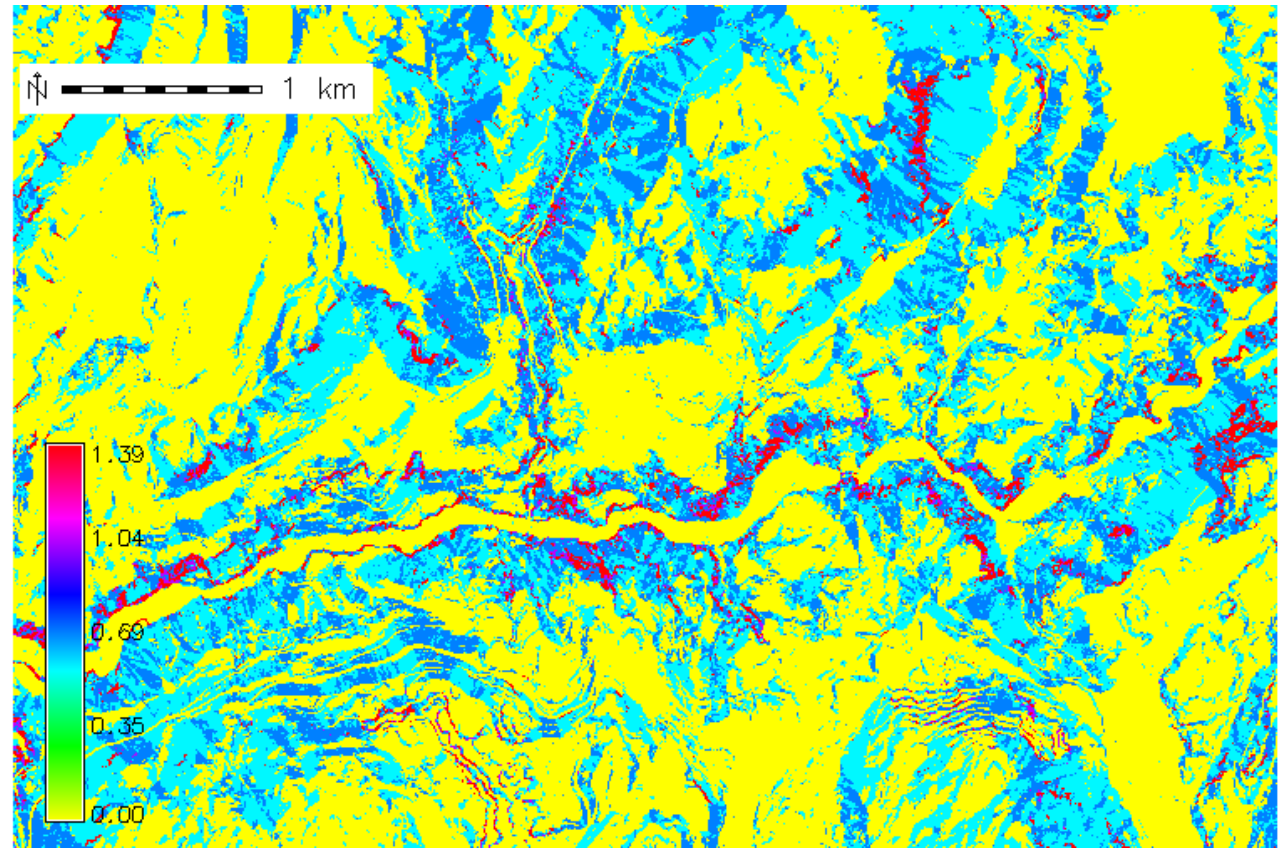

<span id="page-4-0"></span>*Illustration 4: résultat du traitement pour la délimitation des zones plates (en jaune)*

### *De la modélisation à la confrontation au territoire :*

La dernière partie du travail a été de confronter les résultats des deux analyses entre eux, mais aussi de les comparer avec le terrain [\(Illustration 6\)](#page-5-0). Ce croisement des deux résultats nous a permis de remarquer que les formes linéaires détectées lors de notre premier travail sont très souvent (pour ne pas dire exclusivement) situées dans les zones jaunes. Nos vérifications sur le terrain ont montré que ces zones jaunes sont en réalité les zones détectées comme plates dans notre seconde partie. La présence des murets (en rouge sur l'illustration) nous rappelle que nous sommes face à une succession de zones plates entrecoupées de zones de rupture de pente très franches. Ainsi, nous pouvons nous rendre compte de l'impact paysager de ces constructions agricoles et de la possibilité de détecter la typicité d'un paysage [\(Illustration 5\)](#page-4-1).

<span id="page-4-1"></span>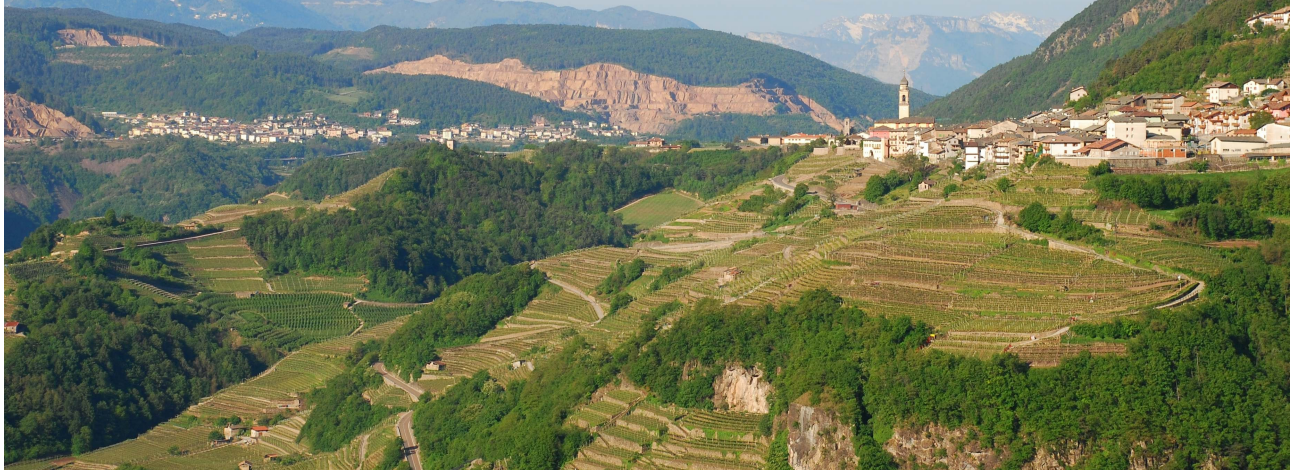

*Illustration 5: le Val di Cembra et ses terrasses*

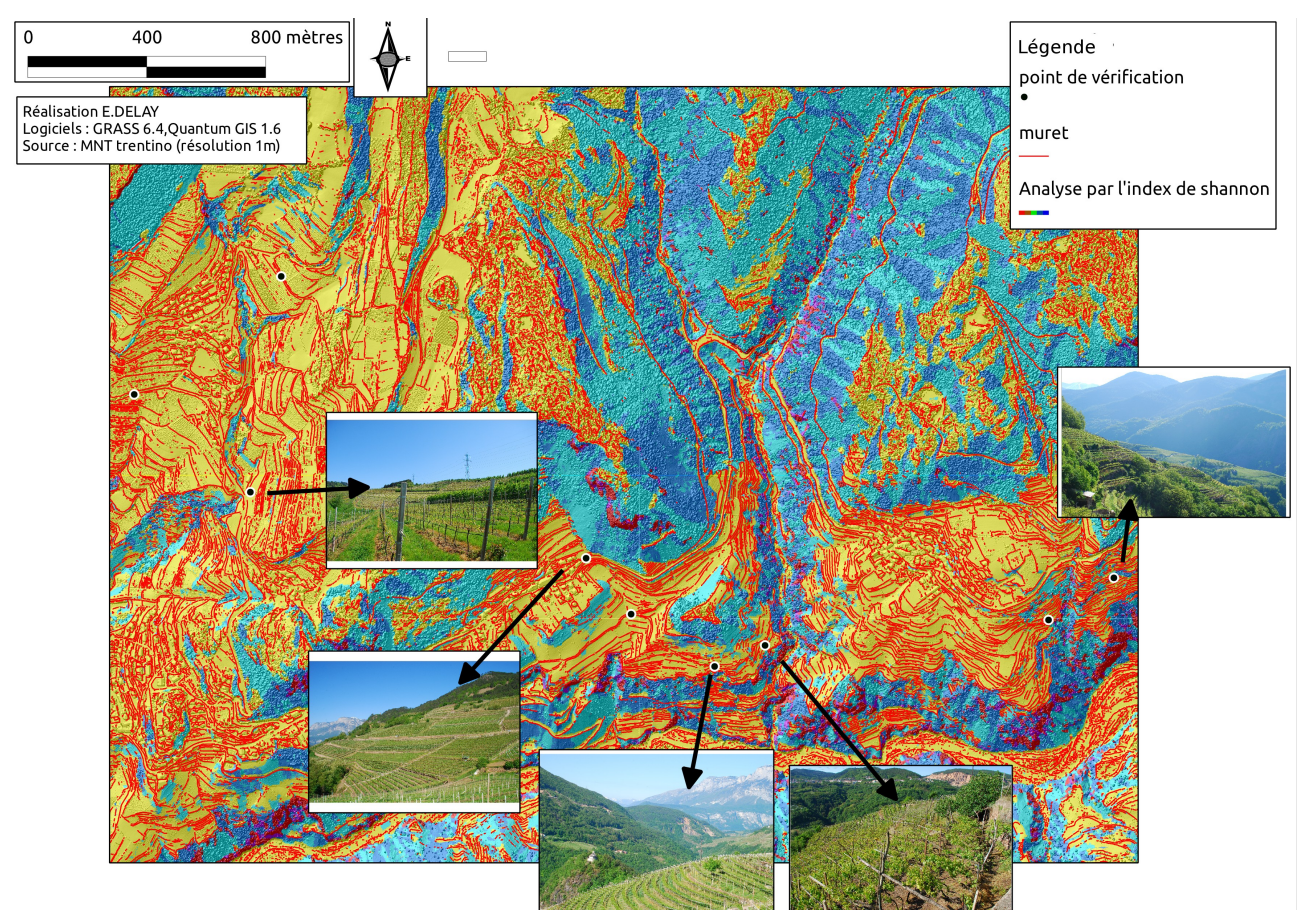

<span id="page-5-0"></span>*Illustration 6: vérification des paramètres de rupture de pente et de détection des "zones plates" et de leur conformité avec le territoire.*

Le traitement des données est donc la première phase, mais ce n'est certainement pas l'aboutissement de ce travail. Un long chemin reste à parcourir pour rendre ce zonage accessible et compréhensible pour le consommateur, et ainsi lui permettre d'accompagner son choix lors de ses achats en vin.

#### *Porter à voir sur le web, entre technicité et créativité*

Porter à voir des cartes sur le web est un exercice complexe. En effet, il faut permettre à l'utilisateur d'interagir avec l'objet cartographique pour pallier l'immatérialité de la carte tout en profitant des possibilités offertes par les technologies du web pour l'enrichir et ajouter de l'information. Il faut donc se placer à l'interface entre deux mondes : celui hautement technique des réseaux et du web, et celui plus sensoriel du design et de l'ergonomie.

Comme tous les langages de programmation et plus encore pour la cartographie web, il est impératif d'être en conformité avec les standards internationaux. Les deux principaux organismes éditeurs de standards sont le W3C<sup>[10](#page-5-1)</sup> (Word Wide Web Concortium) pour ce qui concerne le web, et l'OGC<sup>[11](#page-5-2)</sup>(Open Geospatial Consortium) pour la normalisation des flux de données géographiques sur l'Internet. Nos choix technologiques se sont donc portés sur un écosystème logiciel permettant de répondre à ces normes.

Nous avons utilisé :

- *côté serveur* : PostgreSQL avec PostGIS, MapServer, Apache
- *côté client* : Openlayers (librairie JavaScript interprétée par le navigateur web).

Une fois les choix technologiques effectués, il faut mettre en forme les données pour les porter sur Internet, en intégrant également les possibilités d'évolution technologique (en particulier les évolutions du HTLM5 pour l'adaptation automatique au type de support).

<span id="page-5-1"></span><sup>10</sup> Site du W3C<http://www.w3.org/>consulté le 12 mars 2012

<span id="page-5-2"></span><sup>11</sup> Site de l'OGC<http://www.opengeospatial.org/>consulté le 12 mars 2012

Nous avons choisi d'utiliser deux types de format pour le flux de données géographiques : le WMS<sup>[12](#page-6-1)</sup> et le WFS[13](#page-6-2). Ce choix s'est fait en fonction de la nature des données. Pour les informations qui permettent uniquement à l'utilisateur de se représenter le territoire, nous avons choisi d'exposer les données sous forme d'images (raster). Toutefois, pour représenter le parcellaire et les îlots de culture, nous avons choisi le format WFS qui peut joindre à la donnée spatiale une infinité de données attributaires (l'encépagement de l'îlot, la densité de plantation, le type de vin qui y est produit...). De cette manière, l'information disponible sur la carte est double, car il est possible de se représenter la parcelle dans l'espace, mais aussi d'entrer dans les caractéristiques mêmes de cette parcelle [\(Illustration 7\)](#page-6-0).

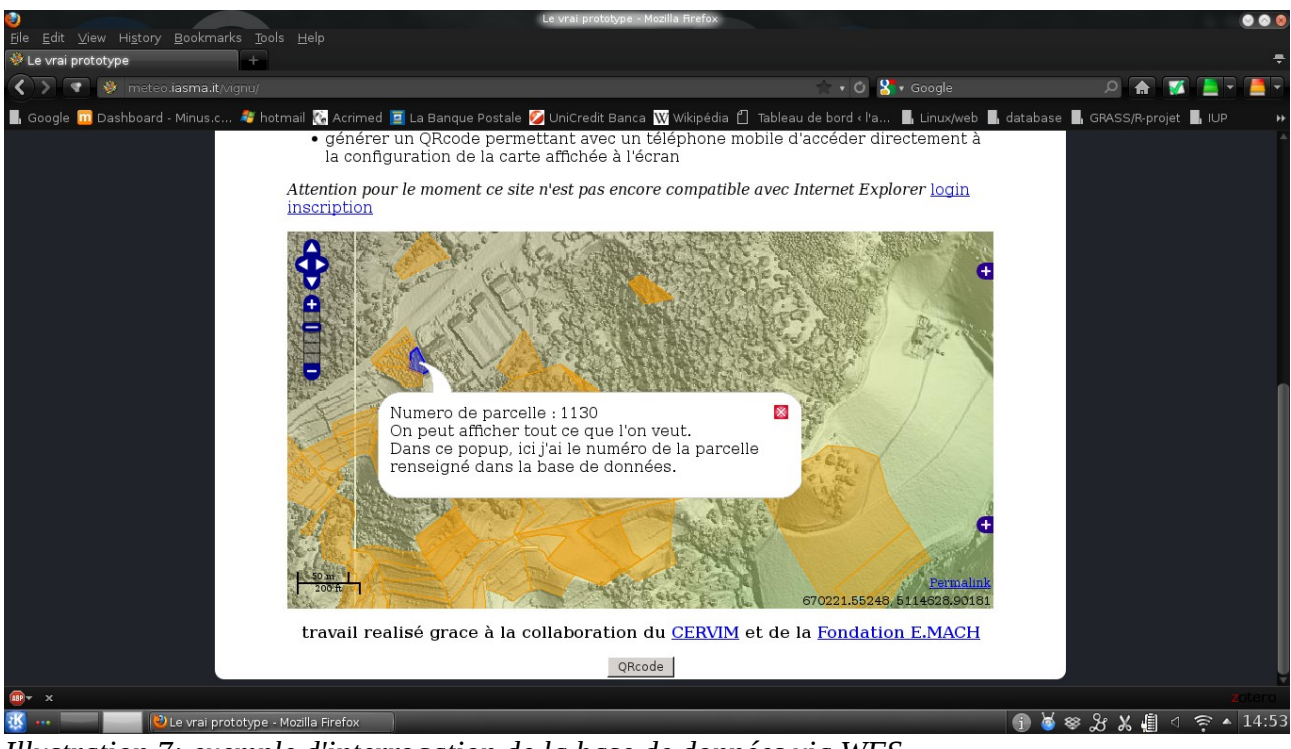

<span id="page-6-0"></span>*Illustration 7: exemple d'interrogation de la base de données via WFS*

Les données exposées sont exclusivement tributaires des données contenues dans la base de données. Ainsi on imagine facilement que des informations comme l'encépagement, le type de conduite, la géologie soient présentées pour des besoins scientifiques. Pour des besoins marketing, on préférera sans doute proposer le type de vin produit, des explications sur sa production en complément de ce qui est indiqué sur la contre-étiquette de sa bouteille, des associations gastronomiques, etc.

Si l'on garde à l'esprit que toutes ces données sont liées géographiquement aux différentes parcelles de la base de données et qu'elles sont accessibles sur l'Internet, il n'y a qu'un pas à franchir pour imaginer d'autres modes de valorisation. Ainsi nous avons tenté de construire un lien entre le consommateur et le territoire de la viticulture de montagne par le biais des téléphones mobiles et des smartphones.

### *Le smartphone : un pipeline de données entre le territoire et le consommateur*

Pour arriver à toucher le public de consommateurs de masse dans les lieux de grandes distributions, il nous a semblé important d'utiliser une technologie déjà établie, très facile d'utilisation (bien que peu connue en Europe) : le Qrcode<sup>[14](#page-6-3)</sup>. C'est un code-bar en deux dimensions qui permet d'y insérer de l'information textuelle. Du côté de la cave ou du vigneron, le QRcode est capable de stocker l'URL donnant accès aux informations d'une parcelle. De son côté, le consommateur peut scanner le QRcode avec son smartphone connecté à l'Internet et être redirigé sur la carte à l'endroit choisi, complétée avec les données de la base concernant la parcelle ou l'îlot de culture dont nous donnions des exemples précédemment.

Cette solution aura un impact sur les comportements de consommation car une personne se trouvant face à une bouteille de vin disposant d'un QRcode, pourra effectuer un choix réfléchi. Cet usage vise à réduire la

<span id="page-6-1"></span><sup>12</sup> WMS : Web Map Service, est une solution qui propose d'envoyer les informations géographiques sous forme d'image (raster) au client.

<span id="page-6-2"></span><sup>13</sup> WFS : Web Feature Service solution qui permet là d'envoyer au client des objets vectoriels contenant toutes les données attributaires que l'on souhaite.

<span id="page-6-3"></span><sup>14</sup> Le QRcode pour Quick Responce code

distance qui sépare le territoire viticole, le terroir, le producteur et le consommateur en proposant une spatialisation du produit accompagnée de données contextuelles. Cependant, cette première approche est plutôt orientée vers les consommateurs qui se situent en dehors du territoire producteur et qui font leurs achats de vin en grande surface. En effet, nous partons du principe que dans une situation de vente en boutique spécialisée, le vendeur ou caviste est pleinement investi de cette mission de valorisation de la production.

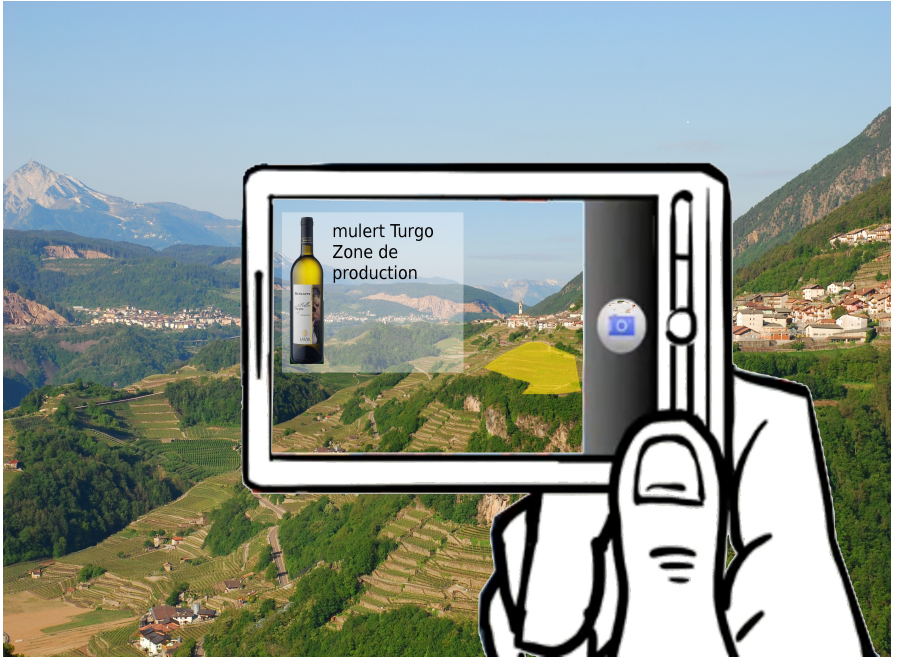

*Illustration 8: exemple d'un rendu de réalité augmentée sur smartphone*

<span id="page-7-0"></span>Par ailleurs, pour valoriser au maximum les données géographiques collectées, et pour tenter d'élargir la base de consommateurs potentiellement intéressés par le vin, nous avons également travaillé sur des solutions en réalité augmentée [\(Illustration 8\)](#page-7-0) toujours à destination des smartphones. Le principe est de s'adresser aux consommateurs d'espace/de l'espace (touristes) et de mettre à leur disposition une couche informationnelle supplémentaire sur la réalité qui les entoure. Dans les faits, un touriste voyageant dans la vallée du Trentino pourra, grâce à une application dédié sur son smartphone, avoir accès aux informations de la base de données de manière très simple. L'application grace au GPS projettera les résultats de la requête spatial a la base de donnée de façon visuelle directement sur le portable de l'utilisateur, superposer au paysage réel de la vallée.

Les premiers tests à partir d'une application propriétaire ont été très concluants et nous travaillons aujourd'hui<sup>[15](#page-7-1)</sup> sur le développement d'une application basée sur le framework libre nommé mixare<sup>[16](#page-7-2)</sup>, qui met à disposition du développeur toute une série d'outils pour les applications en réalité augmentée en direction des plateformes Android et iPhone.

### Une conclusion en guise de discussion

Notre projet s'est porté sur la structuration des données géographiques pour la viticulture. Son objectif était de faire la démonstration qu'il était aujourd'hui possible et important de proposer au public une vision des avancées de la recherche mêlant nouvelles technologies et géographie. Si notre but premier était de travailler sur les paysages afin de proposer un zonage, il nous est rapidement apparu que cette démarche n'était pas une fin en soi et qu'il fallait très rapidement accompagner les consommateurs pour leur expliquer un zonage non institutionelle. Cette réflexion nous a conduits à expérimenter des solutions de mise disposition de l'information géographique. Toutes les solutions ne sont pas encore fonctionnelles, mais laissent présager de très grandes possibilités offertes par les TIC lorsque celles-ci sont couplées avec une approche de géographe.

La seconde étape (à laquelle nous nous employons aujourd'hui) est l'intégration des acteurs du territoire dans la construction de telle infrastructure de données - dans un objectif de transfert de compétences - afin

<span id="page-7-1"></span><sup>15</sup> Travail réaliser par le laboratoire GIS du Centre de transfert Technologique de la Fondation E.Mach (Trentino)

<span id="page-7-2"></span><sup>16</sup> Mixare : mix Augmented Reality Engine,<http://www.mixare.org/>consulté le 12 mars 2012

de multiplier les sources d'information et ainsi enrichir les bases de données. Car les données humaines, culturelles et culturales sont pour le moment absentes de notre modèle qui reste très axé sur la géomorphologie. Or, les territoires, que nous avons choisis, ne sont clairement pas limités aux contraintes physiques.

Le choix du logiciel libre pour le traitement et l'exposition des données donne aujourd'hui une plus-value très intéressante à ce travail. En effet, il permet de véritablement constituer des communautés de pratique autour de la viticulture et de la cartographie avec des acteurs de terrain qui jusqu'alors avançaient sur des chemins parallèles et se découvrent aujourd'hui des besoins en termes d'informations géographiques et qui peuvent désormais œuvrer ensemble à la conceptualisation des territoires.

 $[1]$ 

#### **Bibliographie**

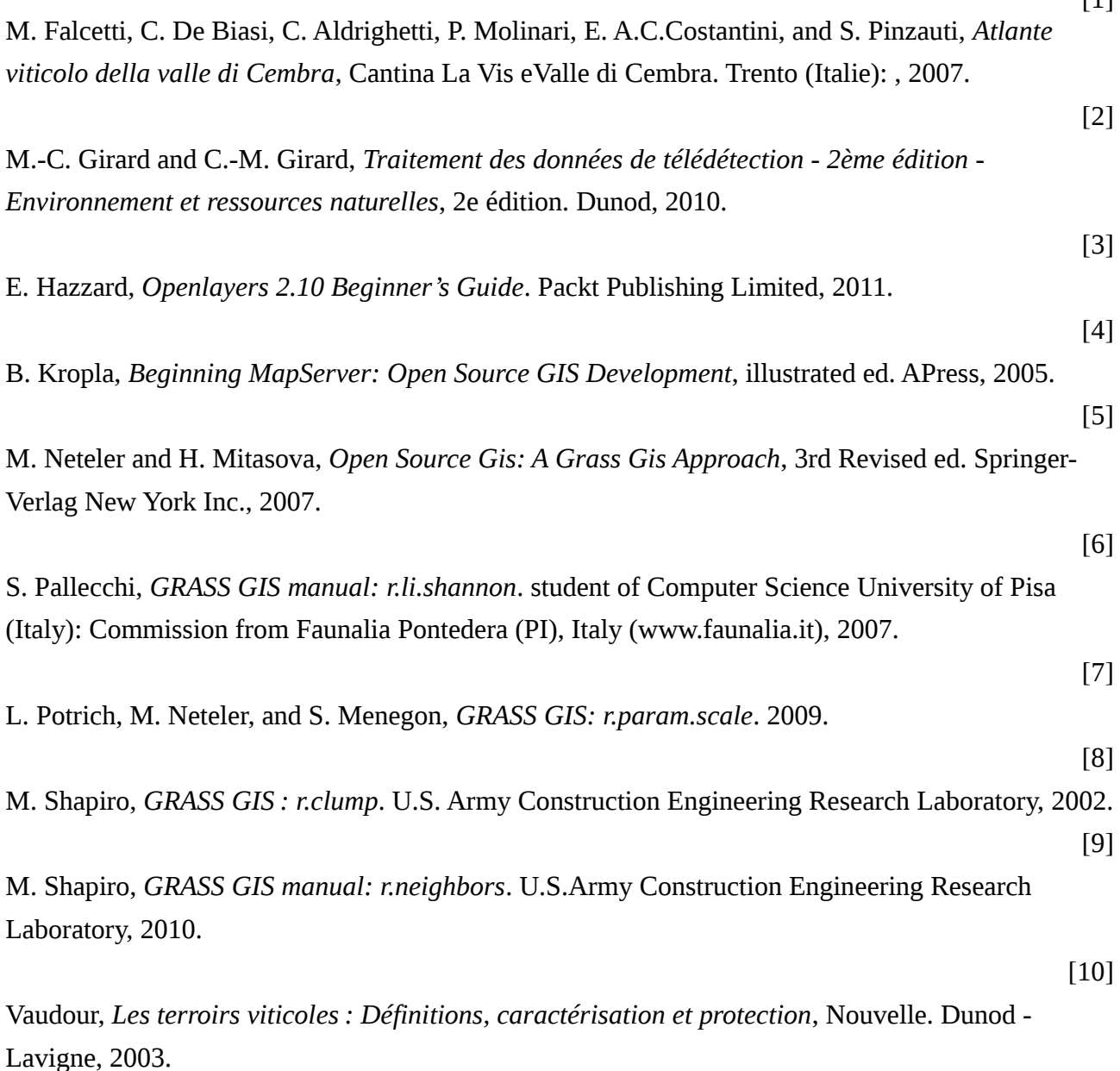